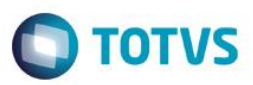

### **Evidência de Testes**

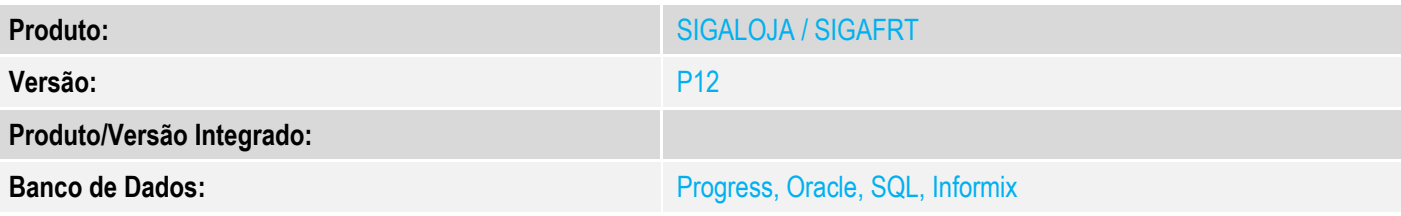

### **1. Evidência e sequência do passo a passo**

#### **Teste Unitário (Codificação)**

[Informar uma breve descrição dos testes realizados. O Print Screen de telas é opcional]

#### **Controle de Lojas**

### **1 - Venda com MV\_LJVLCID == 0 ou sem cria-lo**

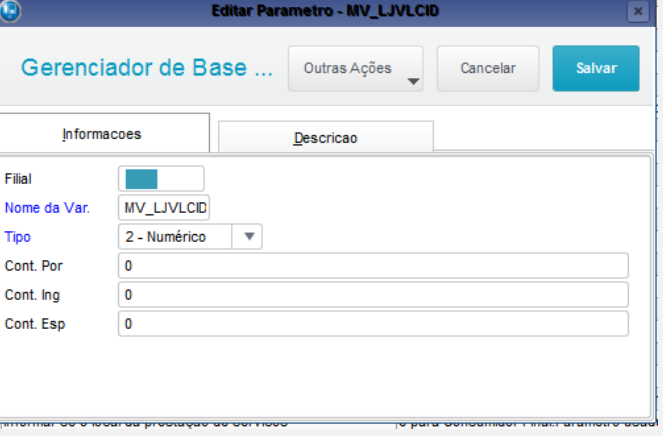

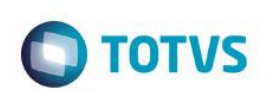

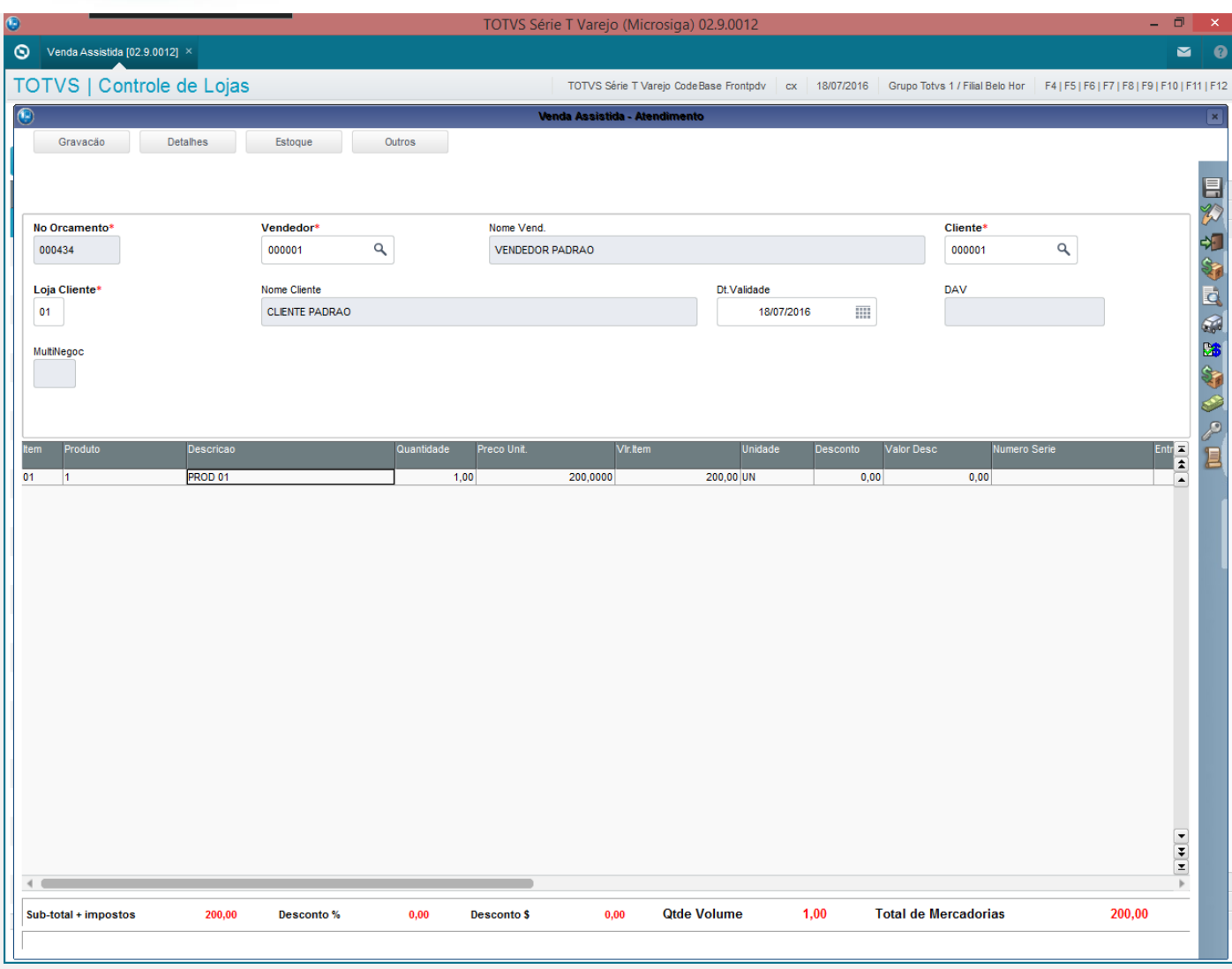

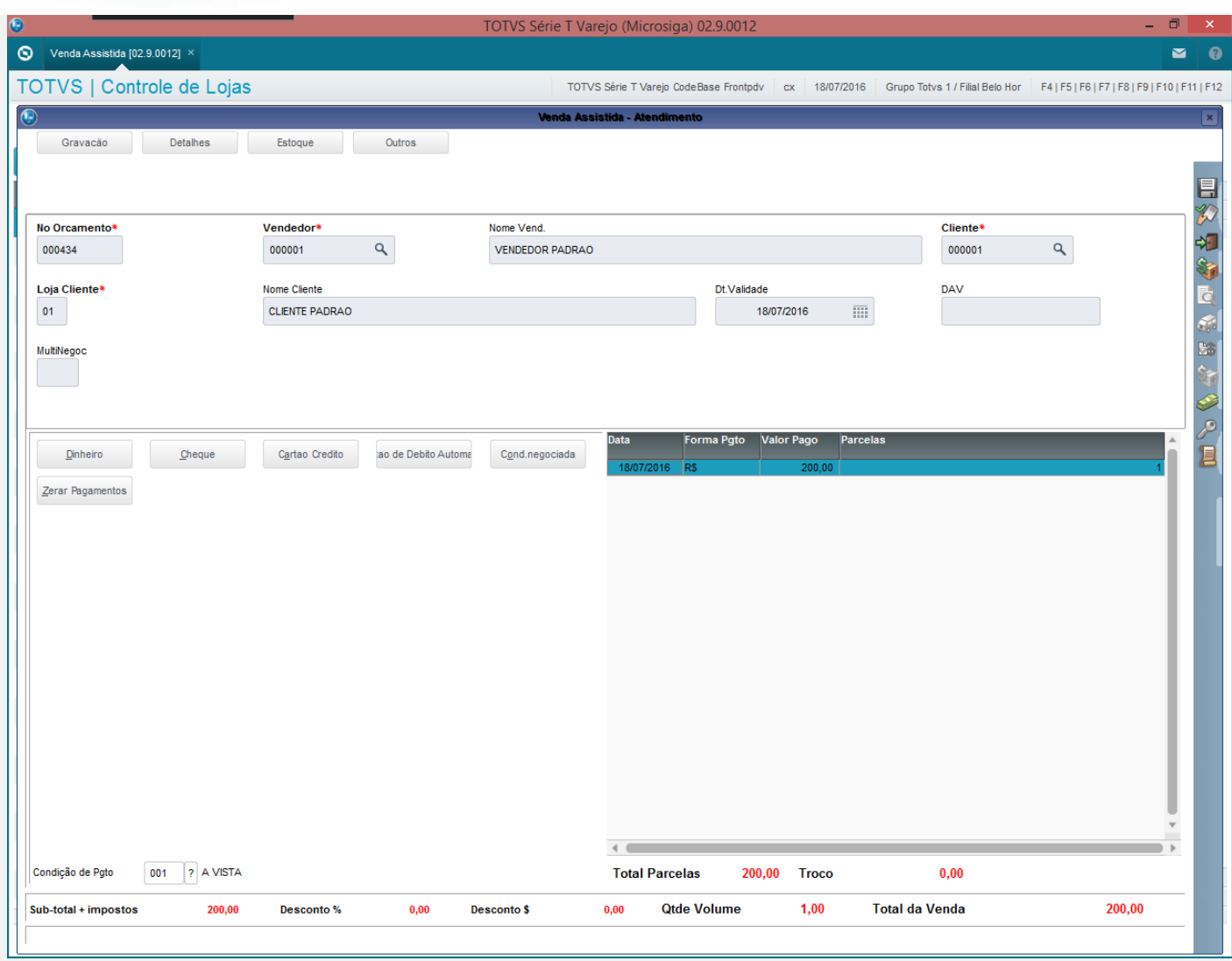

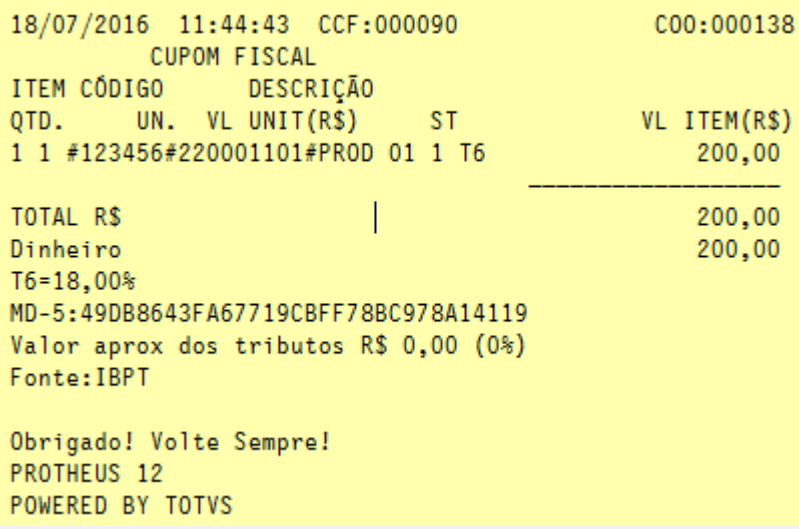

**2 - Venda com MV\_LJVLCID > 0 e verifique que existe a exigência para digitação do documento de identificação (CPF/CNPJ)**

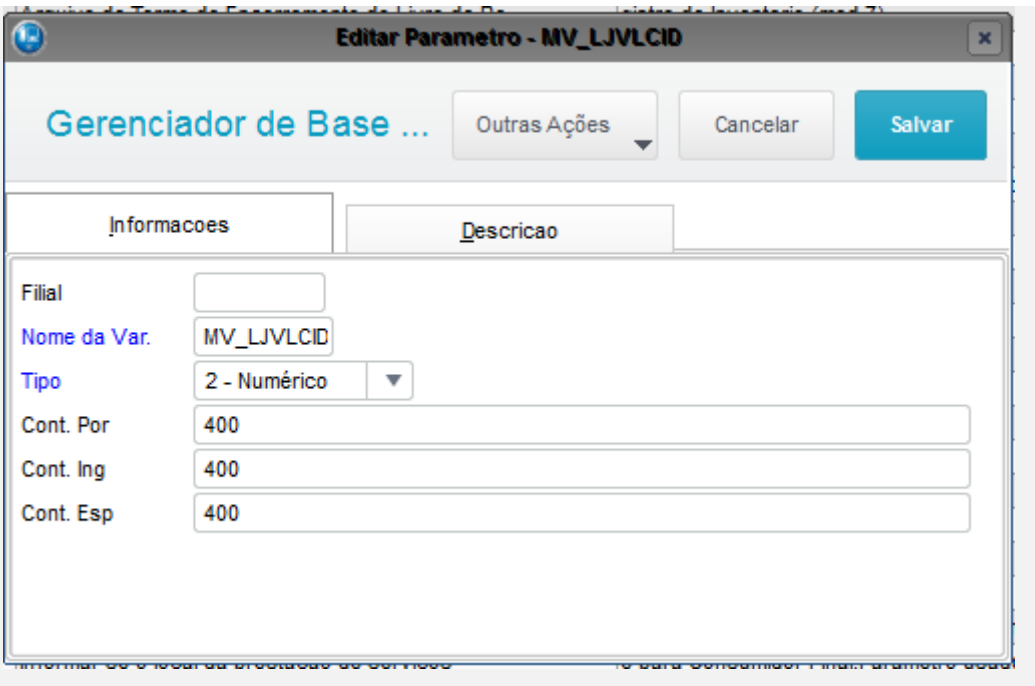

# **O** TOTVS

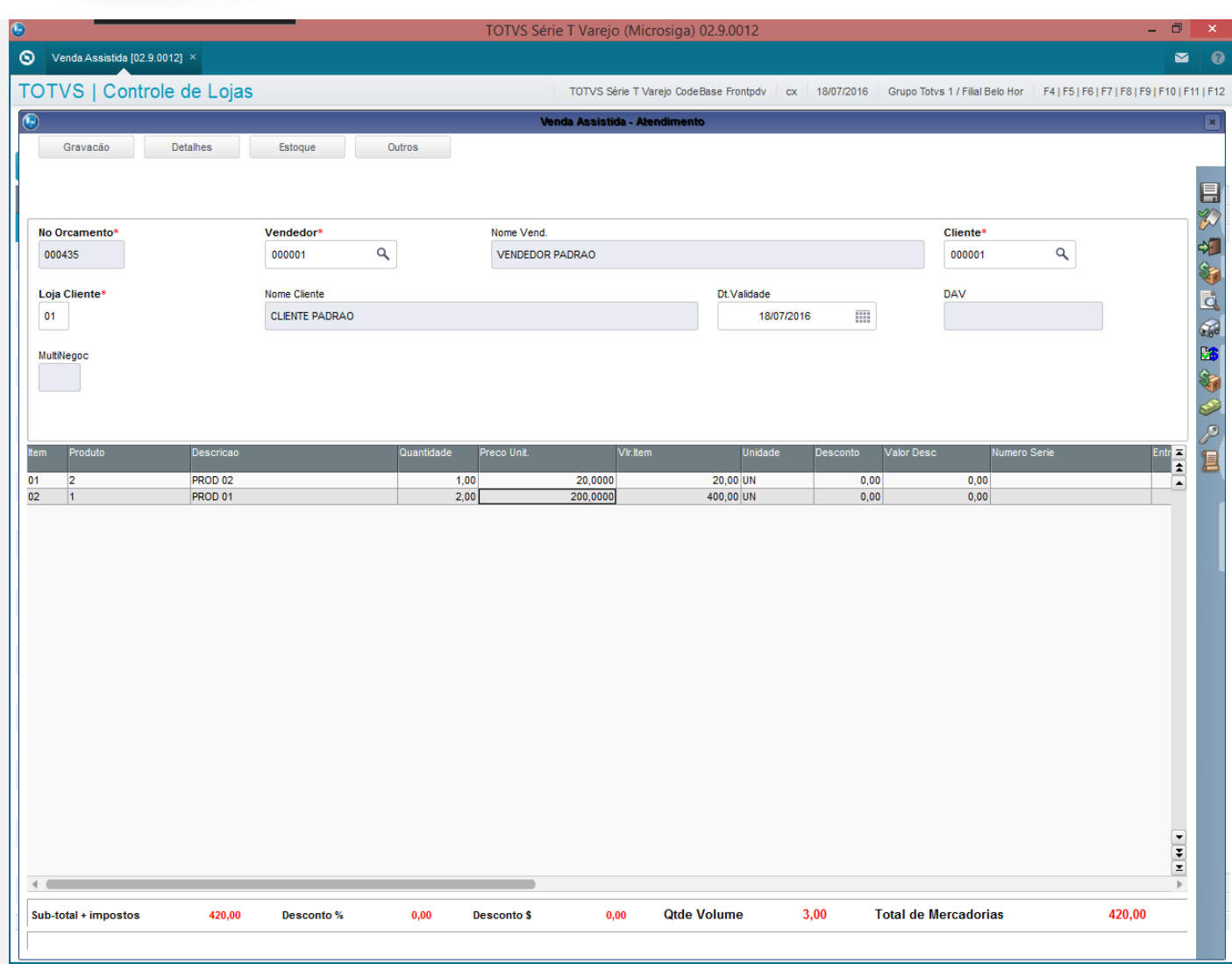

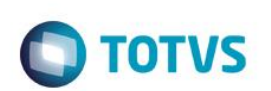

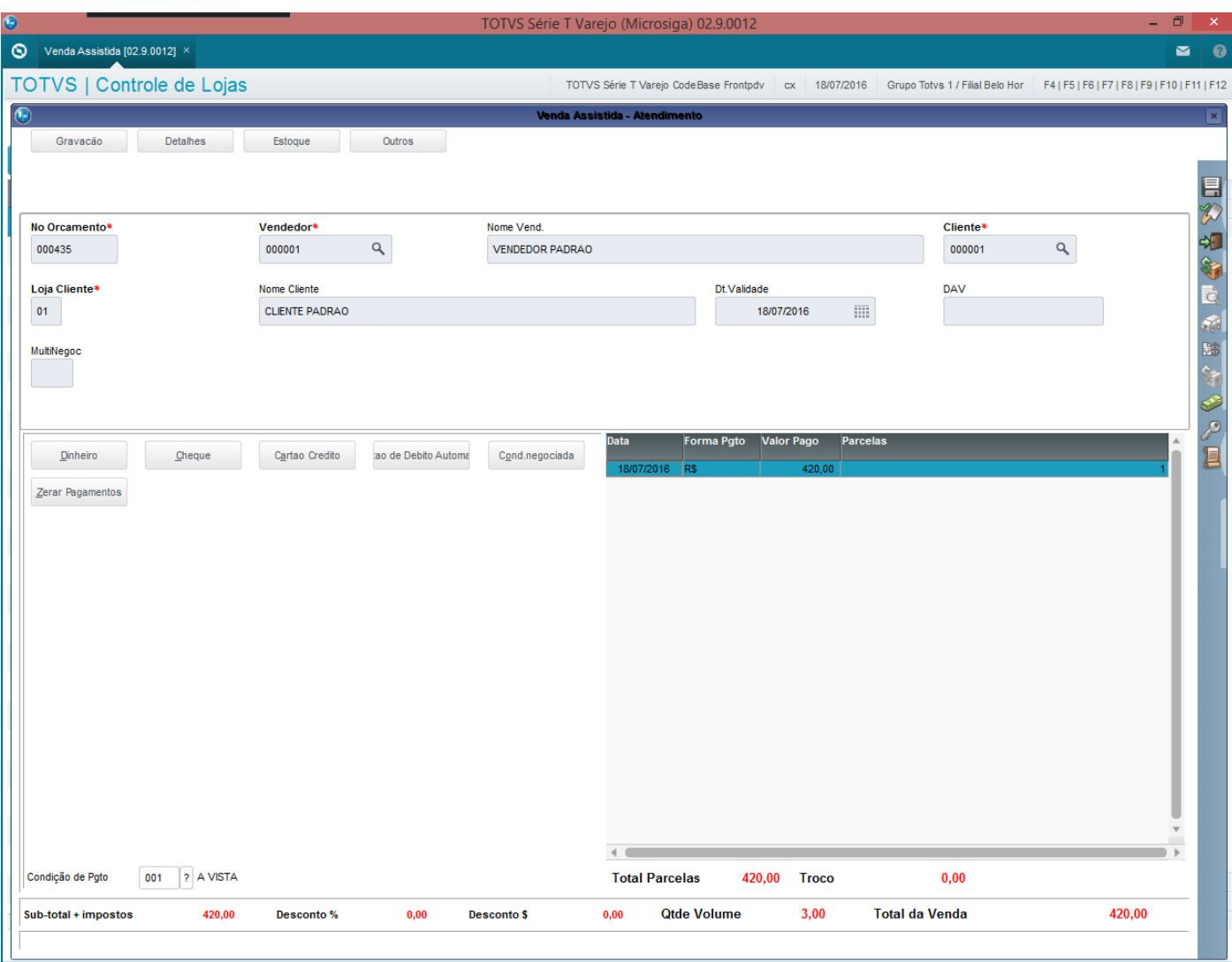

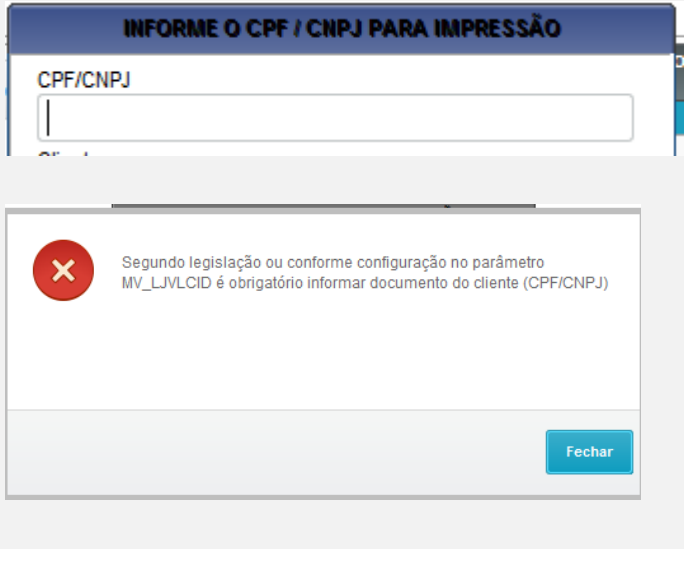

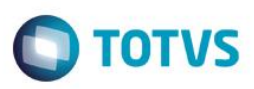

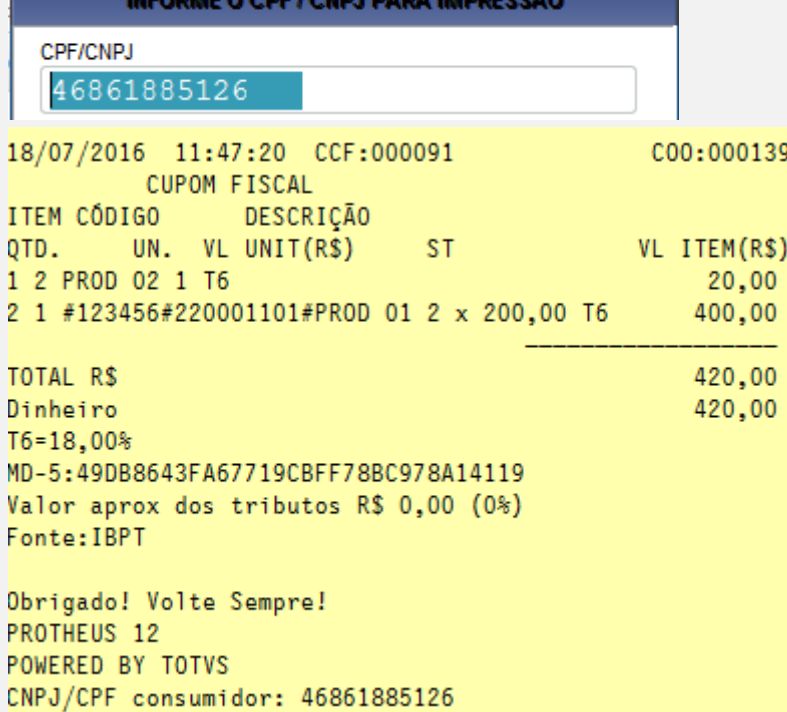

**DIRE O CREJ CUBJ BABA IMPRESSÃO** 

### **Frente de Lojas**

**1 - Venda com MV\_LJVLCID == 0 ou sem cria-lo**

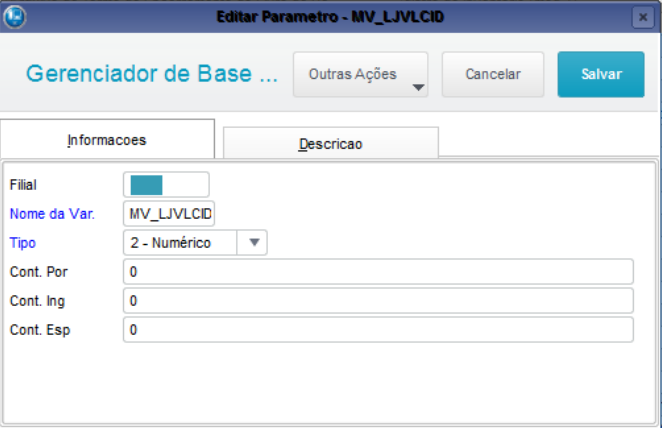

Este documento é de propriedade da TOTVS. Todos os direitos reservados. ©

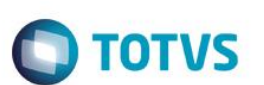

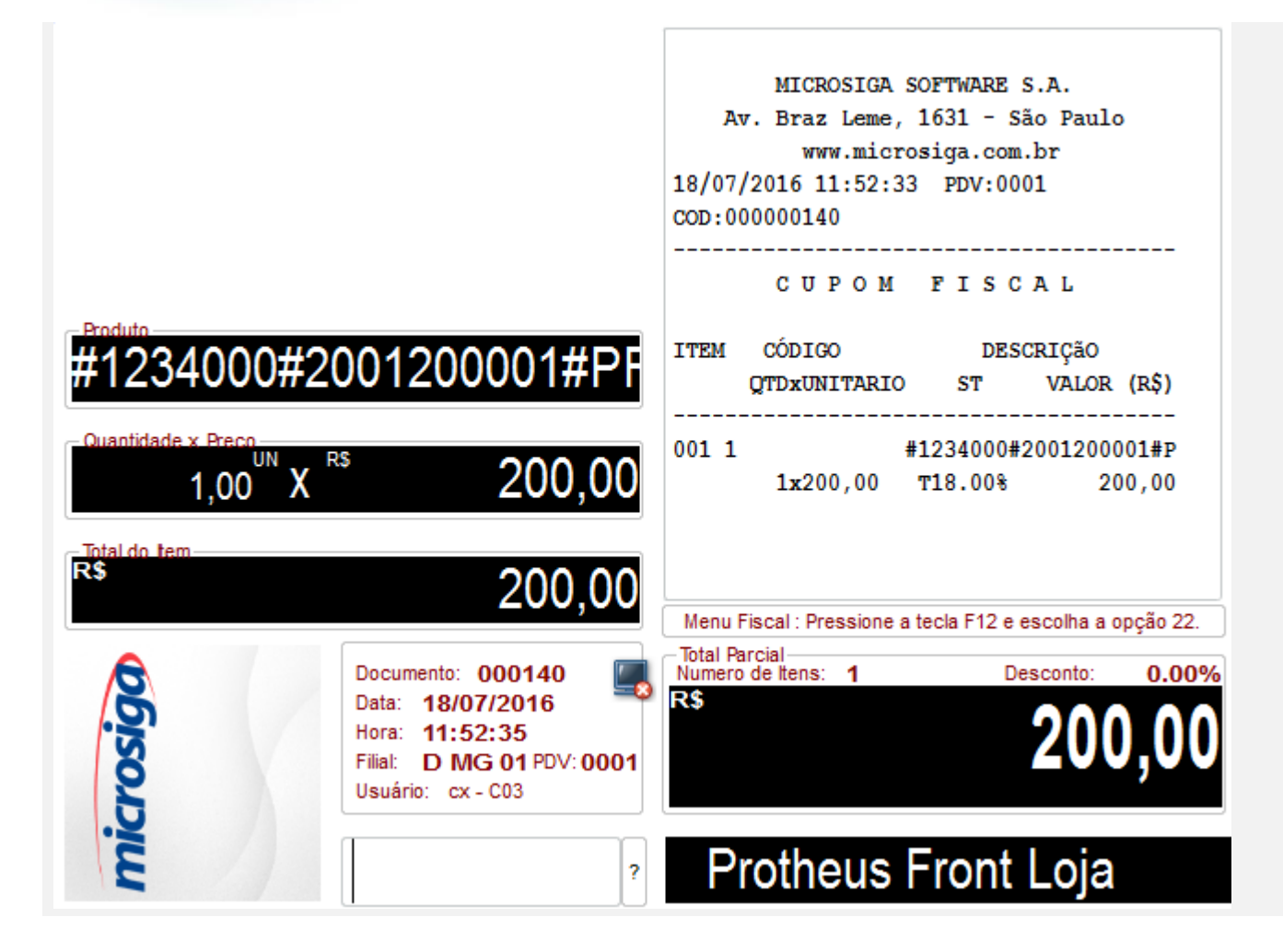

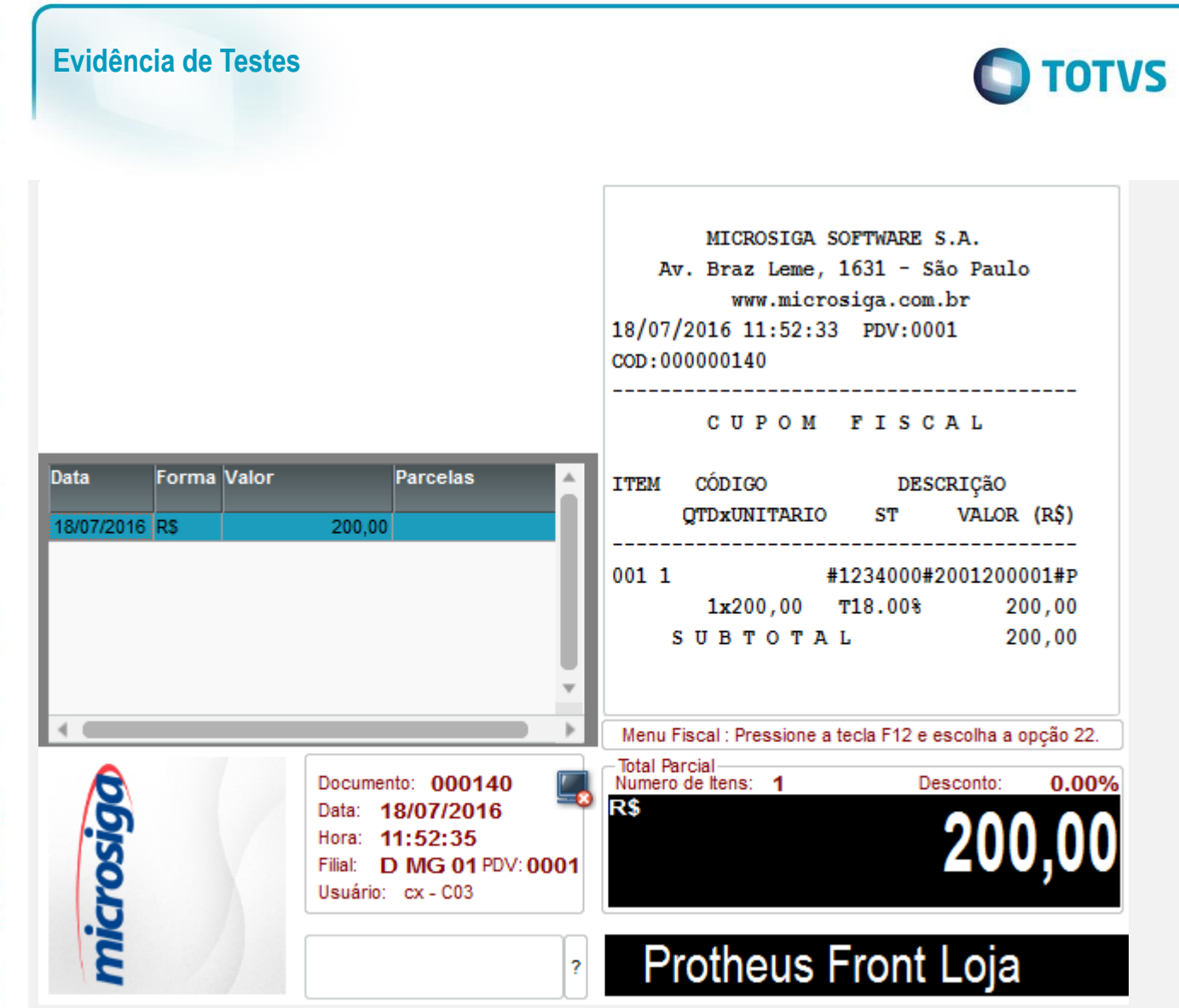

 $\odot$ 

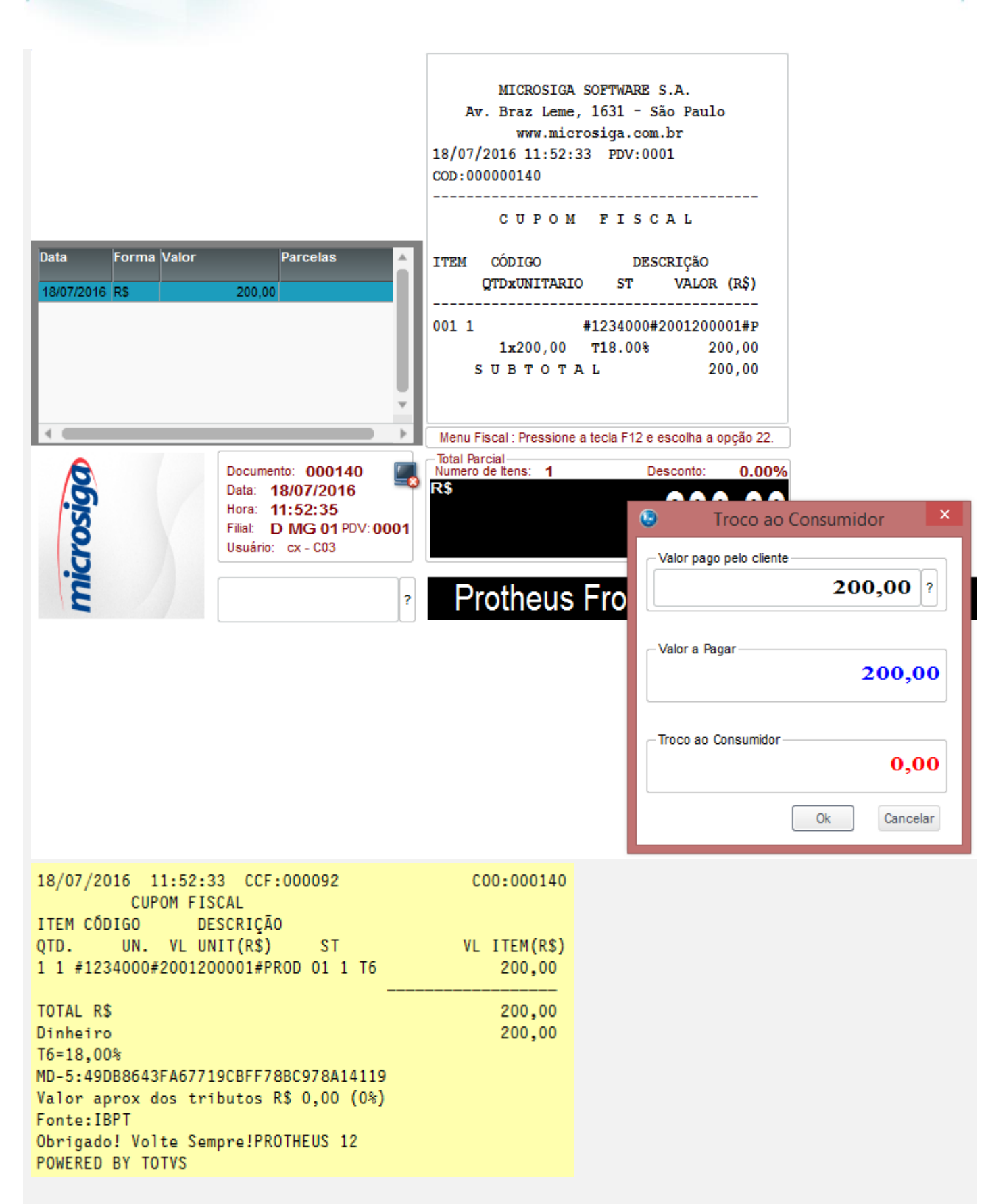

**TOTVS** 

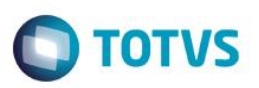

**2 - Venda com MV\_LJVLCID > 0 e verifique que existe a exigência para digitação do documento de identificação (CPF/CNPJ)**

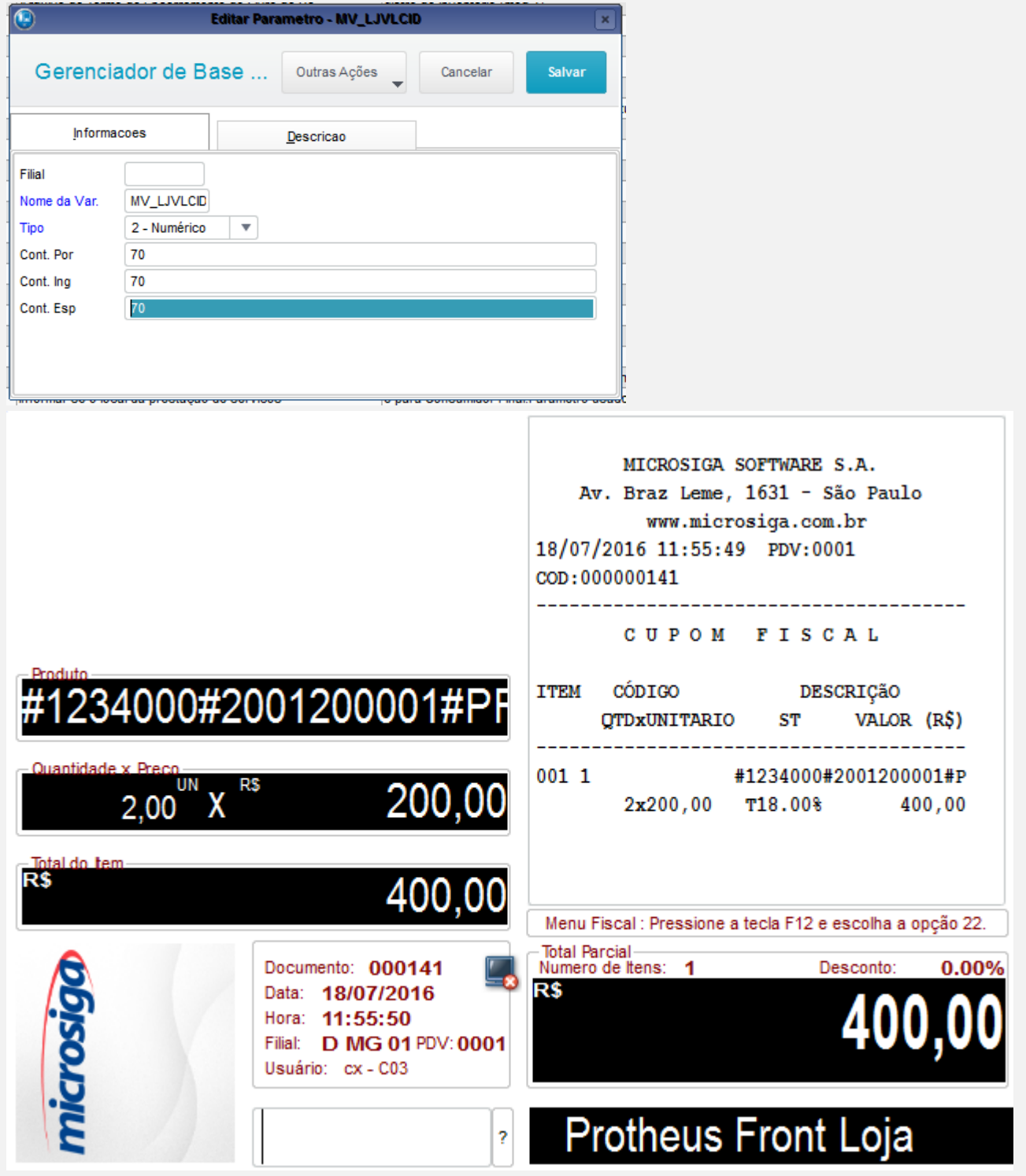

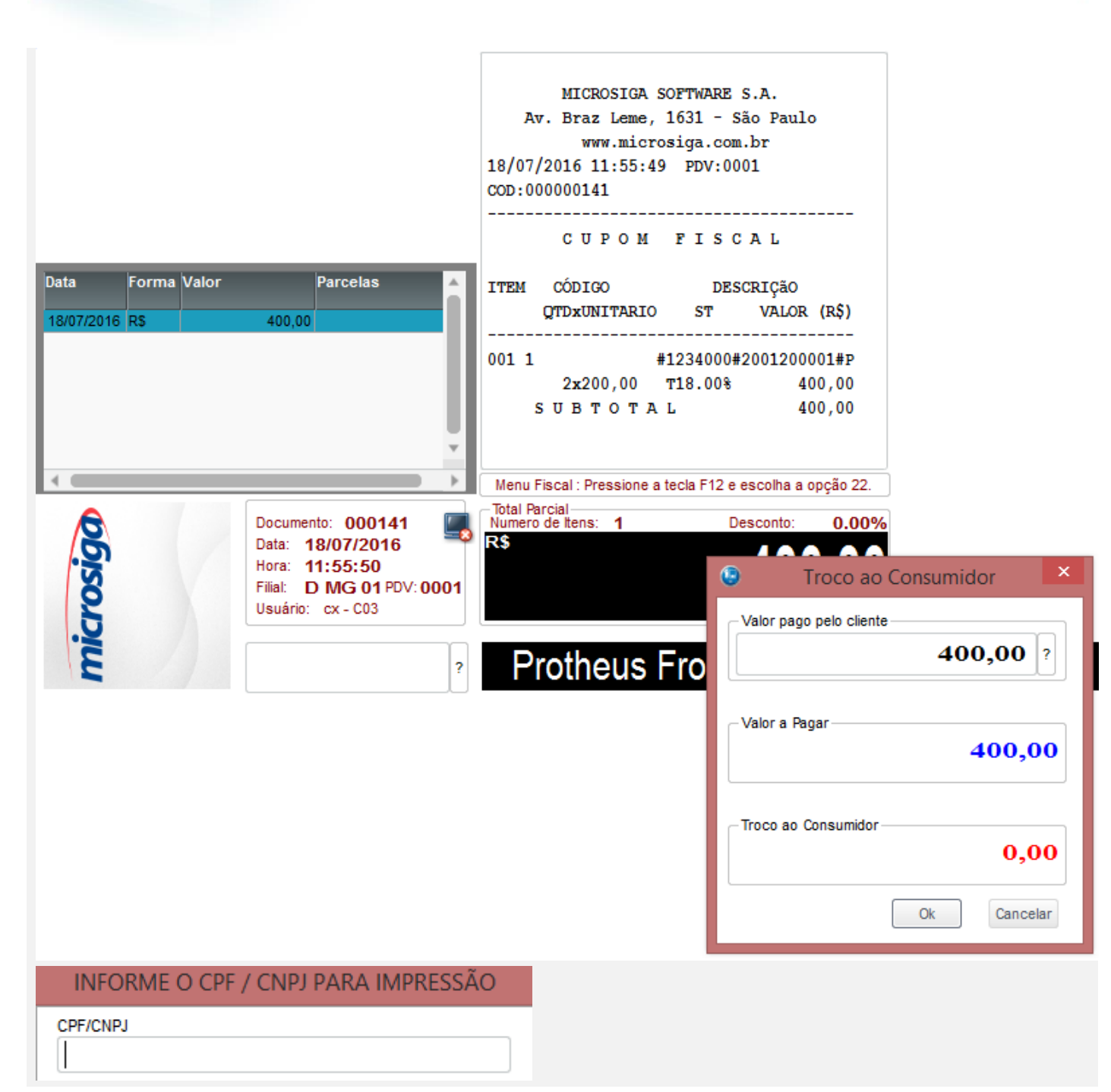

 $\bigcirc$  TOTVS

 $\stackrel{.}{\circ}$ 

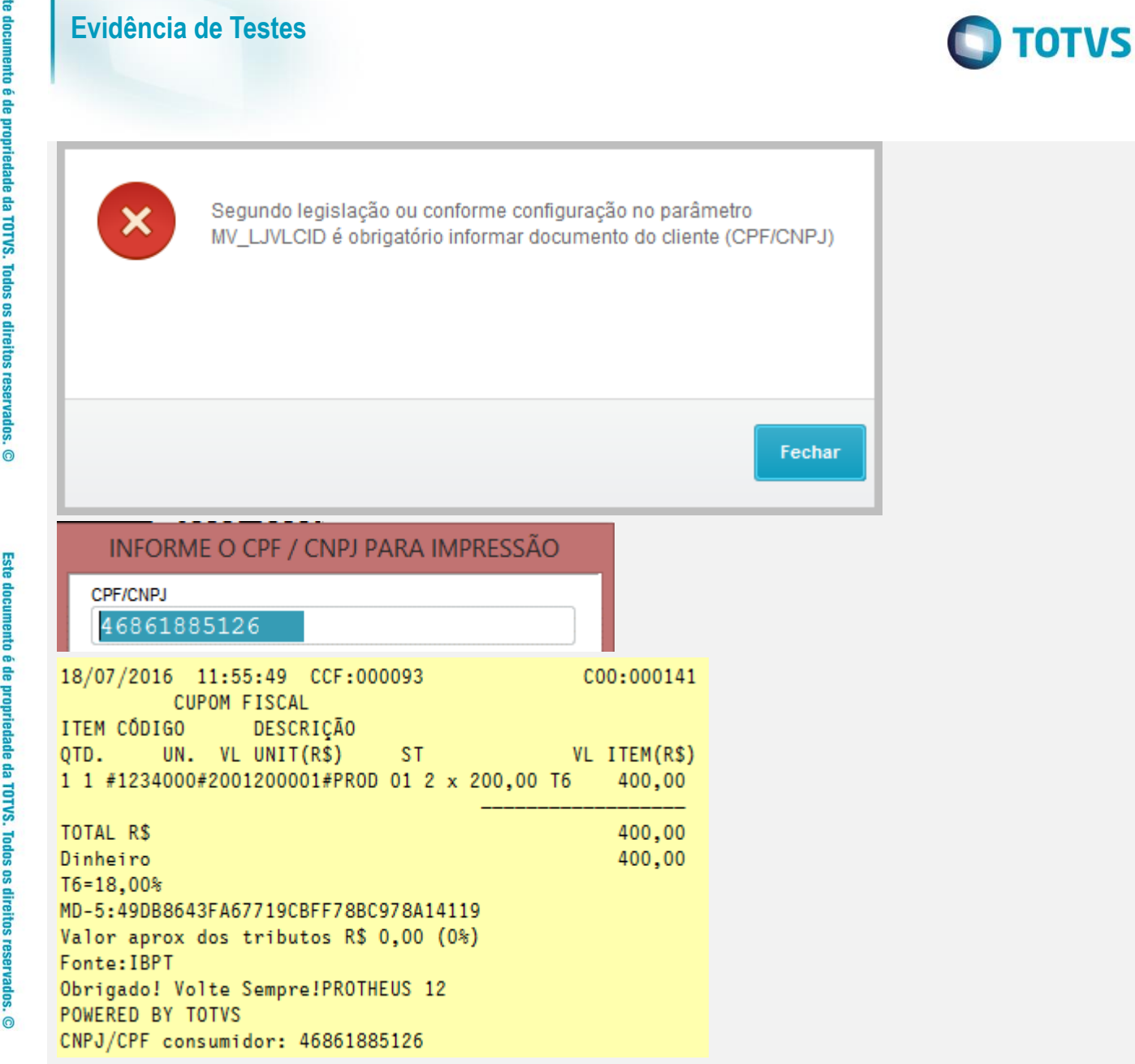

#### **NFC-e /Controle de Lojas**

1 - Venda com MV\_LJVLCID == 0 ou sem cria-lo

 $\overline{\circ}$ 

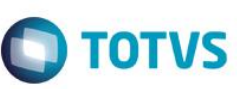

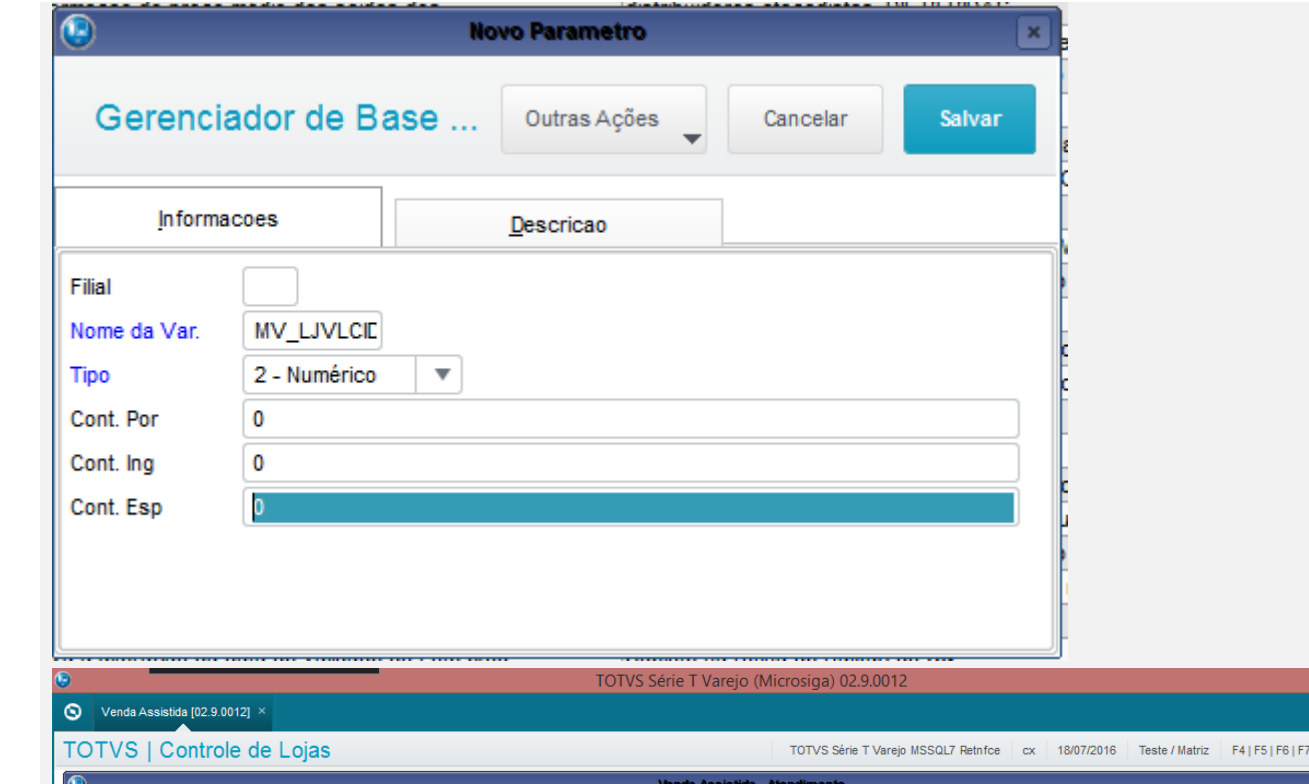

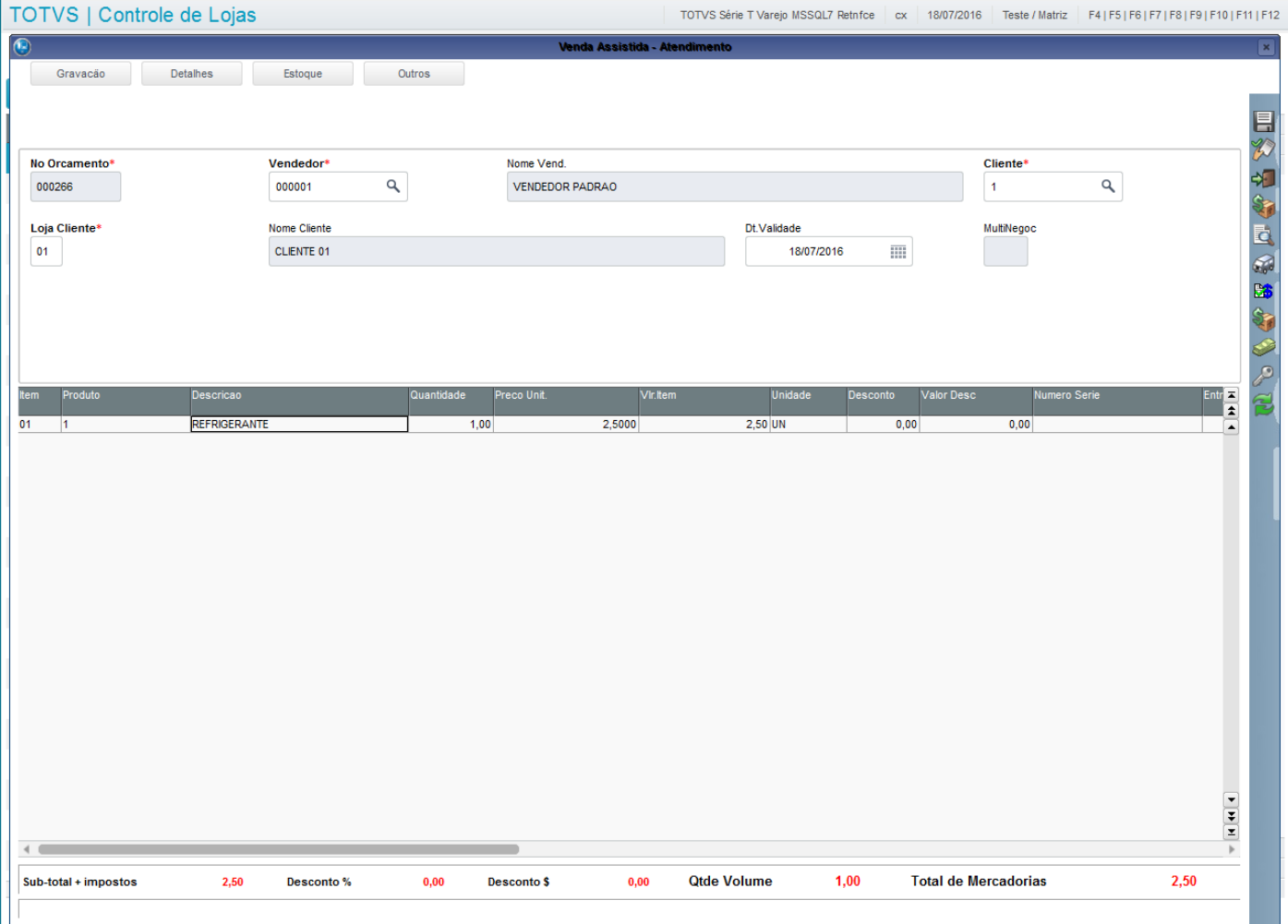

 $\begin{array}{c|c|c} \hline \mathbf{H} & \mathbf{x} \\ \hline \mathbf{H} & \mathbf{0} \end{array}$ 

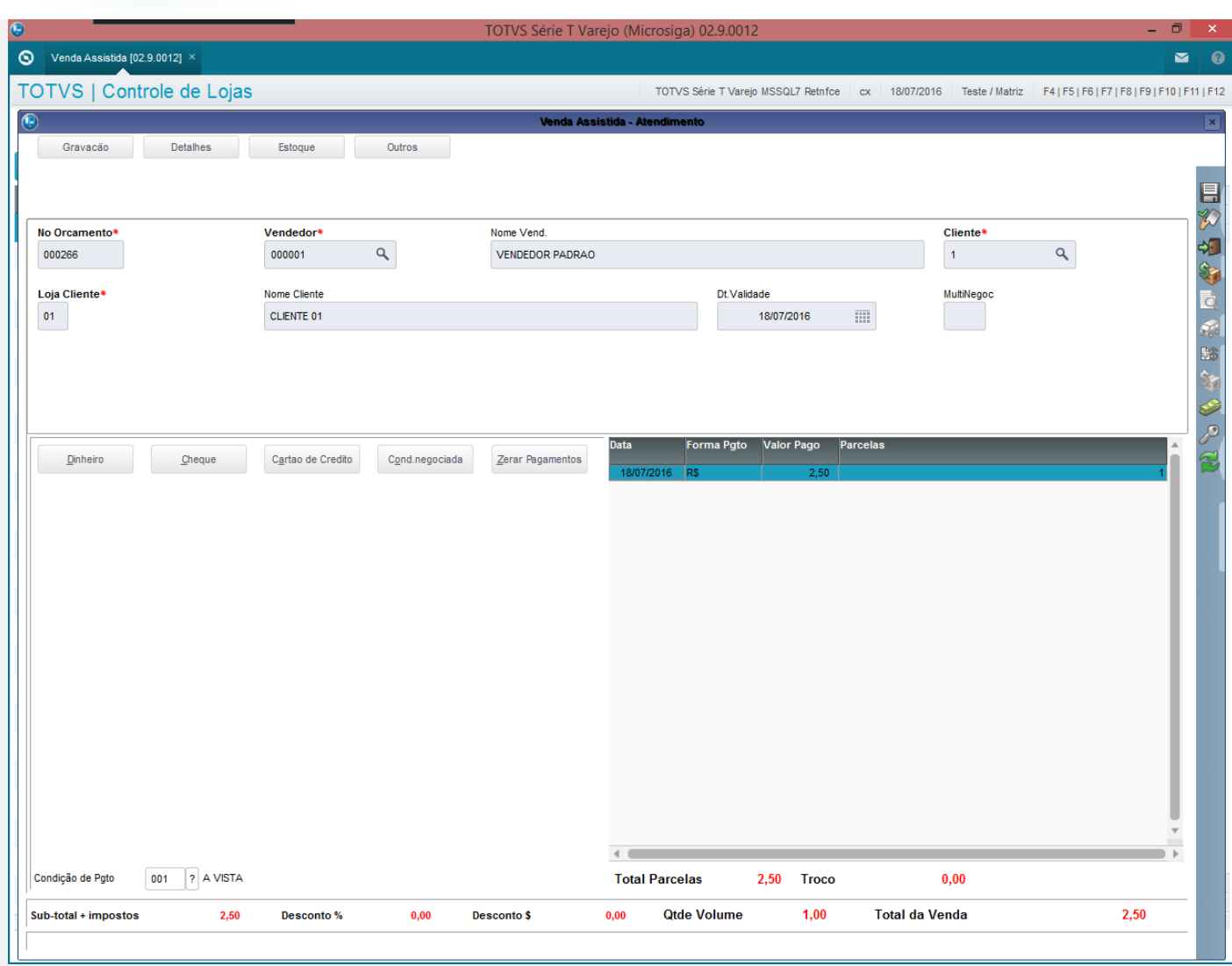

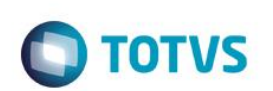

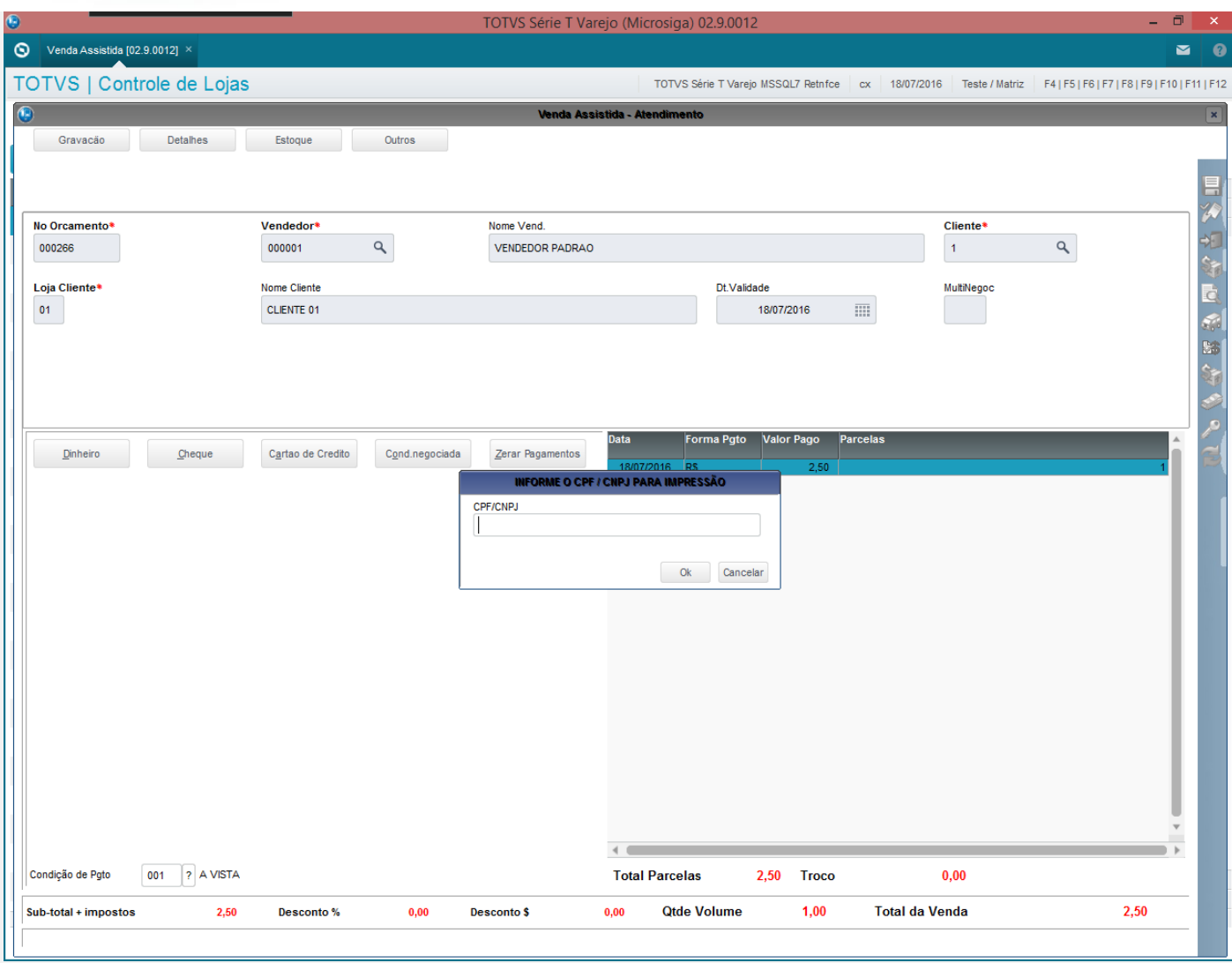

2 - Venda com MV\_LJVLCID > 0 e verifique que existe a exigência para digitação do documento de identificação (CPF/CNPJ)

Taxaa da Faasan

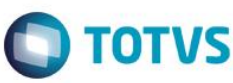

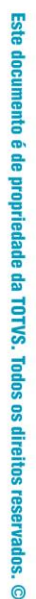

سيح

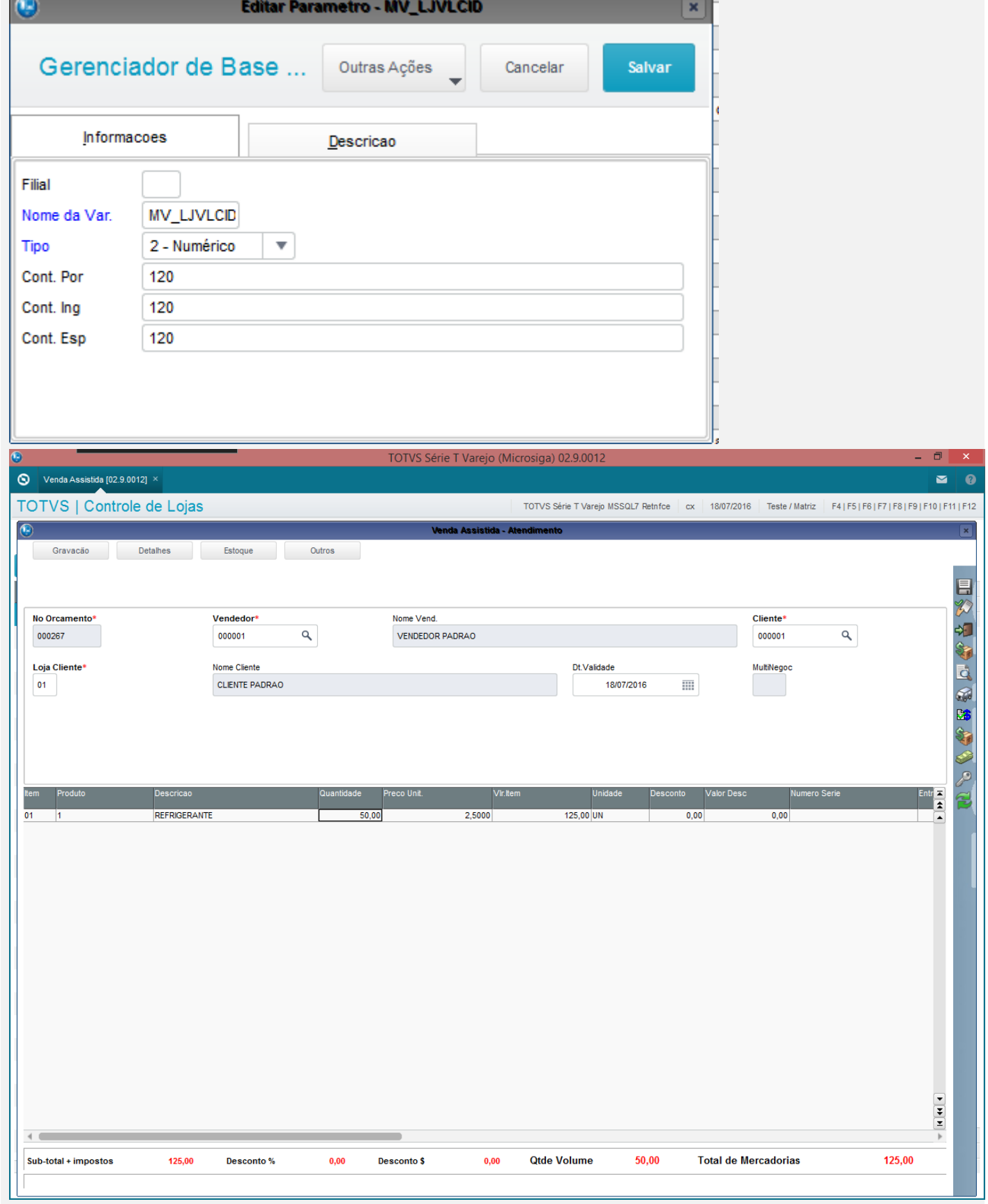

 $-17$ 

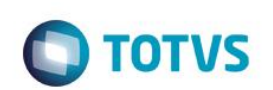

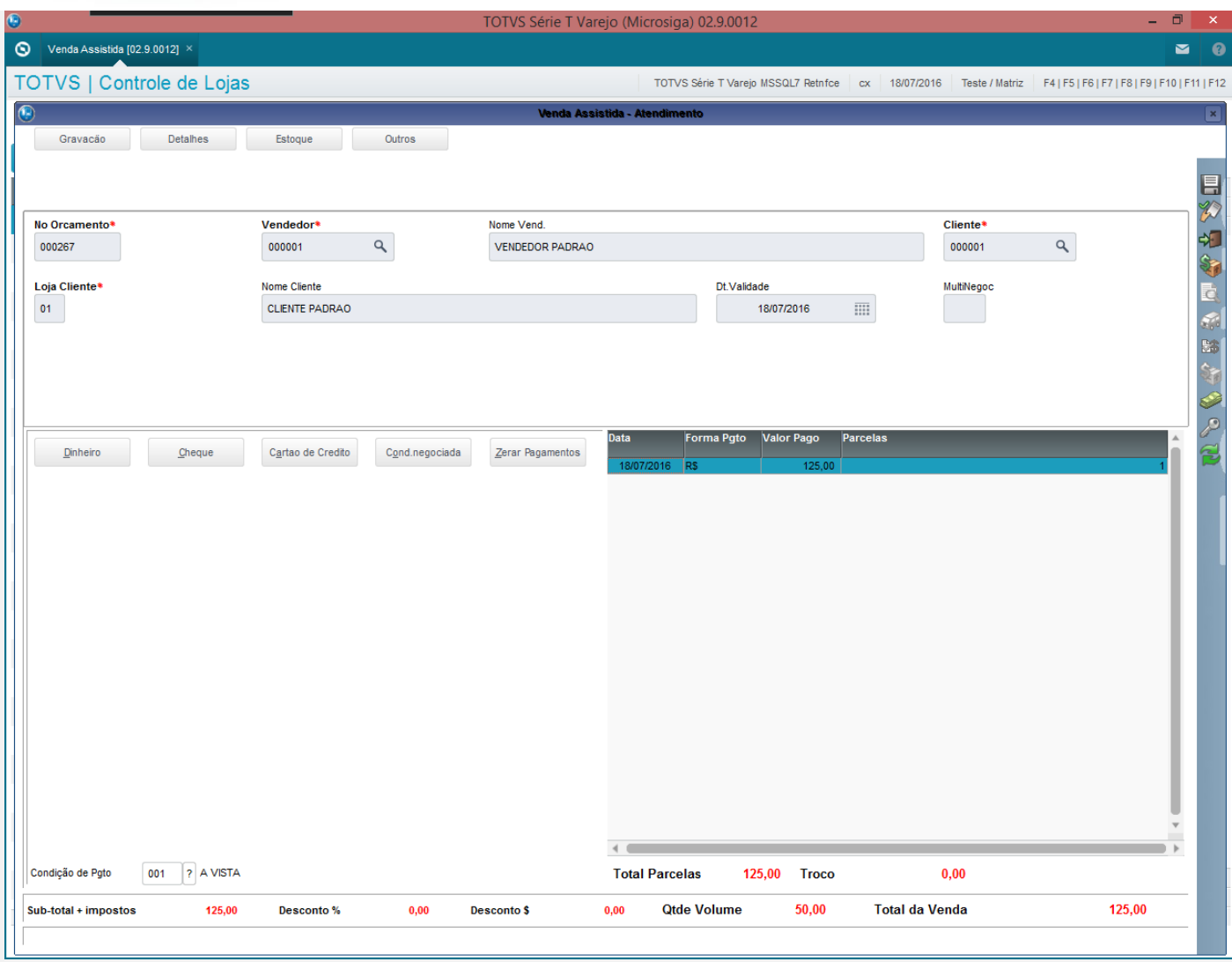

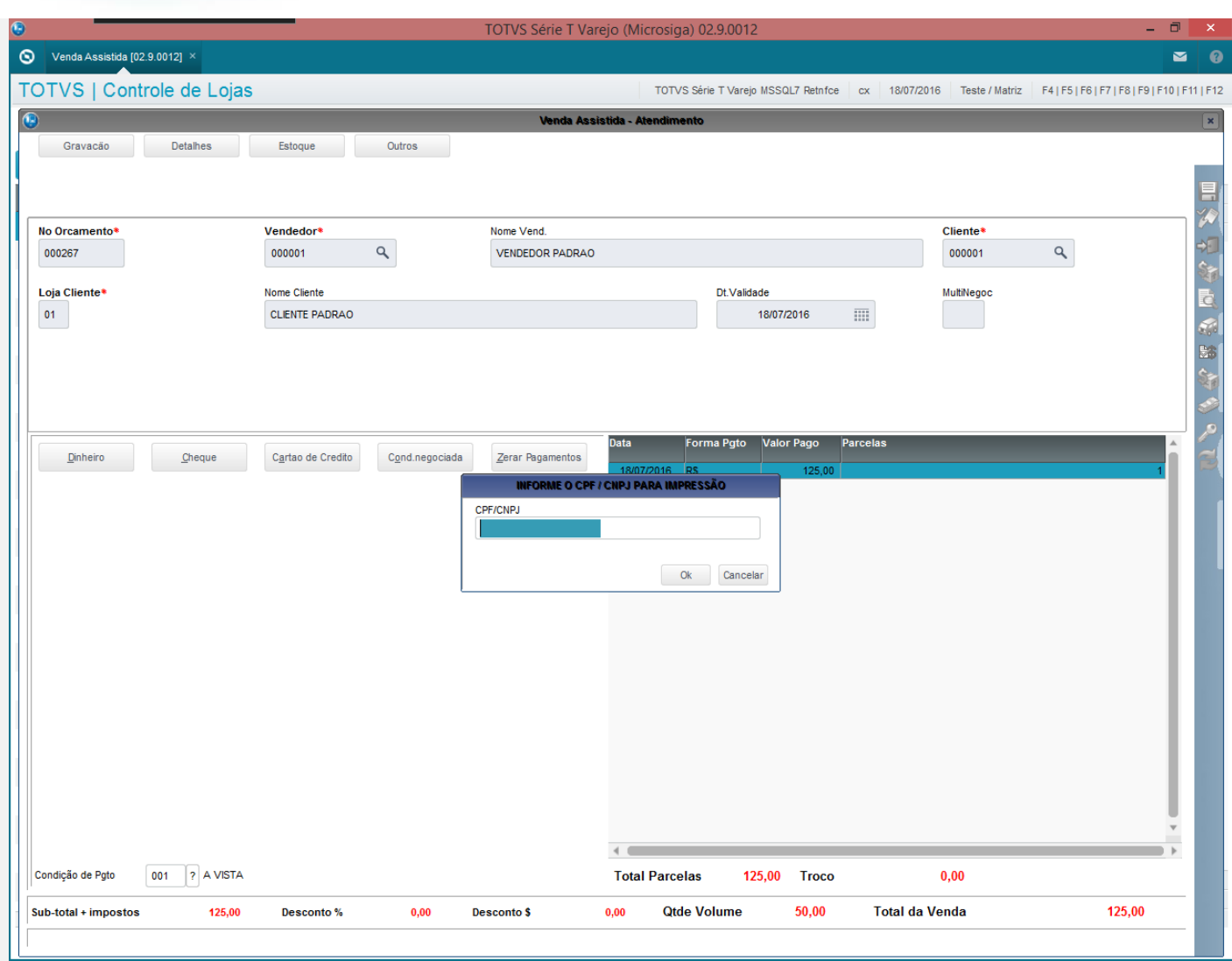

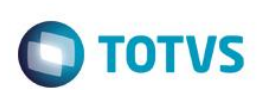

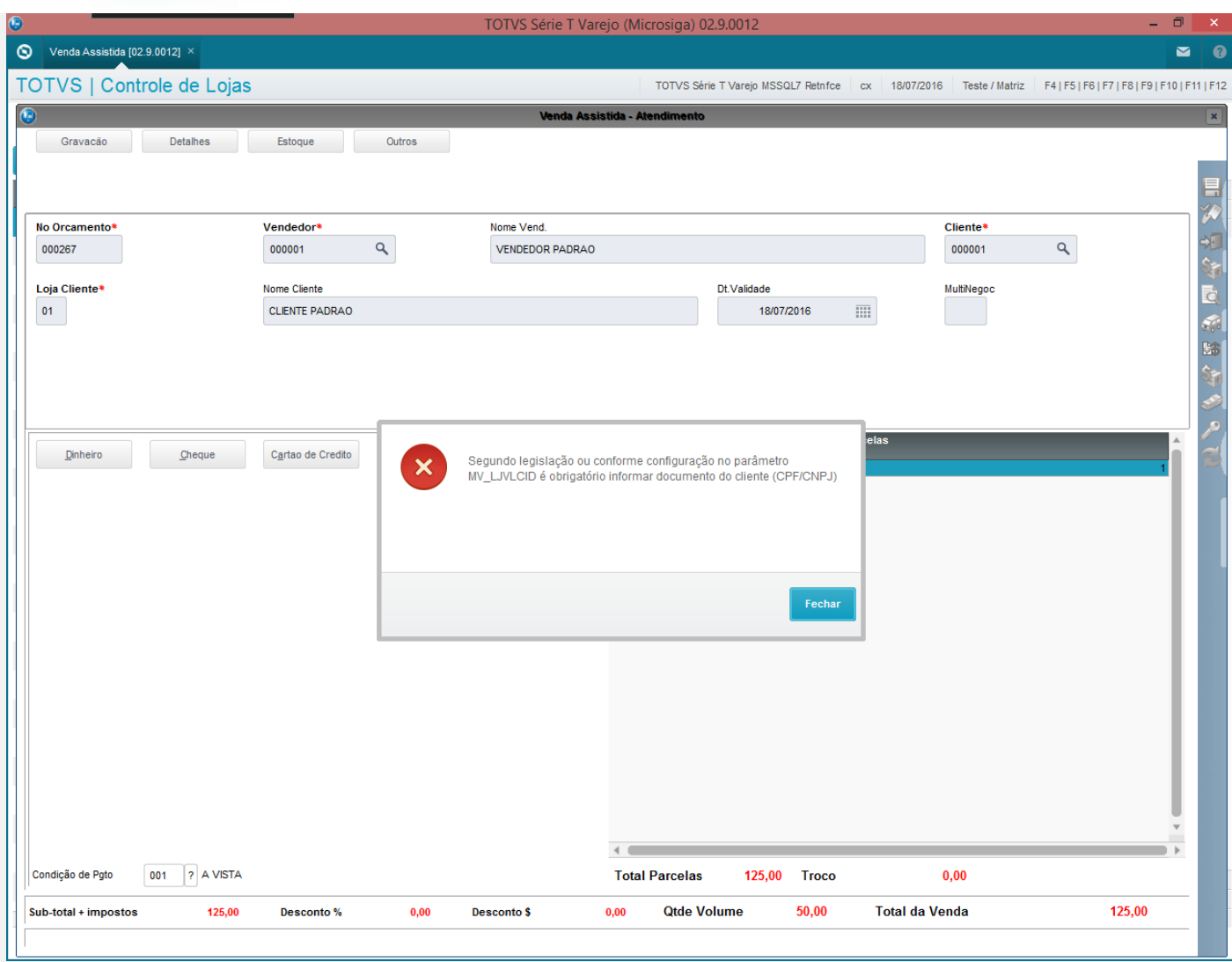

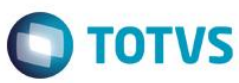

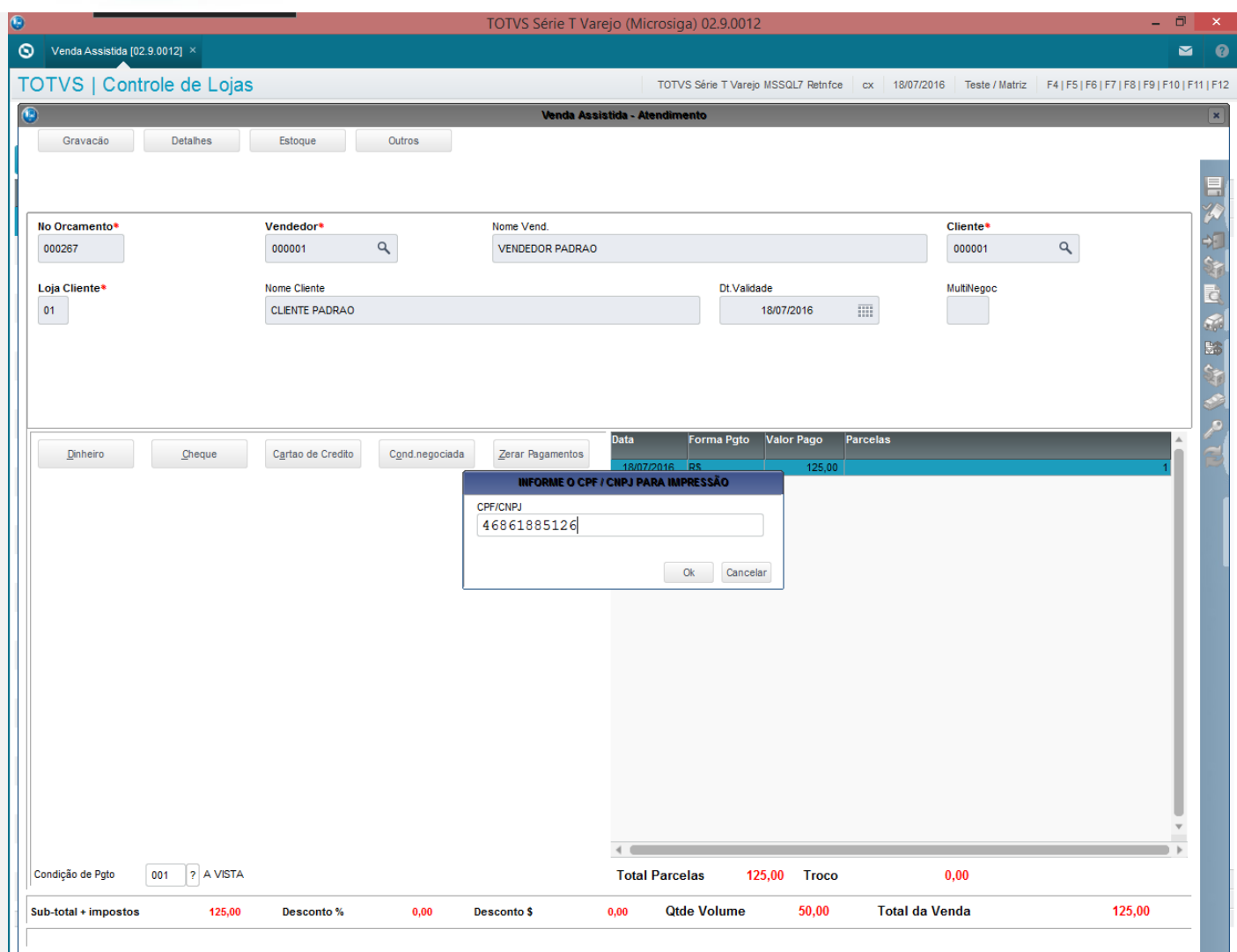

#### **Teste Integrado (Equipe de Testes)**

[Descrever a sequência dos testes realizados em detalhes e os resultados atingidos. O Print Screen de telas é opcional]

#### **Teste Automatizado (Central de Automação)** *[Opcional]*

[Informar as suítes executadas e descrever os resultados atingidos]

#### **Dicionário de Dados (Codificação)** *[Opcional]*

[O objetivo é incluir o print-screen da tela do dicionário de dados atualizado quando necessário.]

#### **2. Outras Evidências**

O objetivo é indicar para a equipe de Testes que a informação criada deve ser validada, como por exemplo, publicação de ponto de entrada, etc.

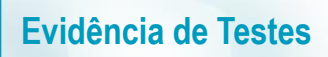

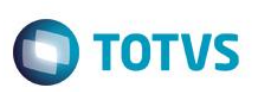